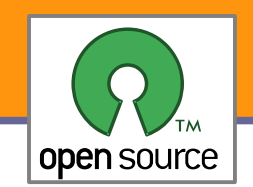

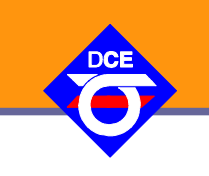

# Open Source Programování

#### http://rtime.felk.cvut.cz/osp/

Pavel Píša <pisa@fel.cvut.cz> http://cmp.felk.cvut.cz/~pisa Michal Sojka František Vacek **DCE FEL ČVUT**

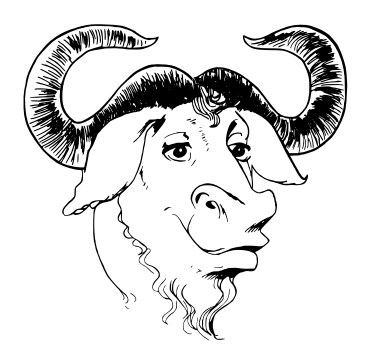

© Copyright 2004-2010, Pavel Píša, Michal Sojka, František Vacek, Andrew Tridgell, Free-Electrons.com, GNU.org, kernel.org, Wikipedia.org Creative Commons BY-SA 3.0 license Latest update: 31. III 2010

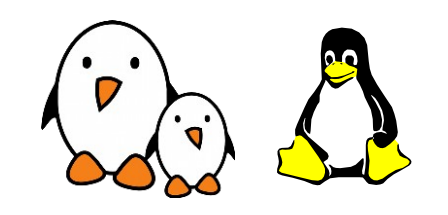

**1**

Opensource programování **http://rtime.felk.cvut.cz/osp/**

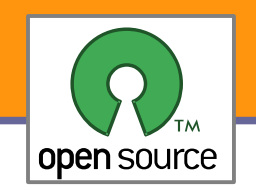

- Následující doporučení a diskuze vychází z přednášky autora projektu Samba (Andrew Tridgell)
- Samba je FOSS implementace souborového, tiskového a autentizačního serveru kompatibilního s protokoly použitými Microsoftem pro tyto služby v MS Windows
- V současné době je to projekt využívaný po celém světě od firem, přes vládní instituce, univerzity po domácnosti
- ▶ Často je součástí síťových úložišť /NAS devices
- **Projekt začal jako pokus o Unixový sever pro DOS v roce 1991**
- V současné době na něm aktivně pracuje 15 členů v posledním roce okolo 40 dalších přispěvatelů, 25 změn/den
- Nepřímo zaměstnává/platí (podpora, integrace atd.) množství lidí

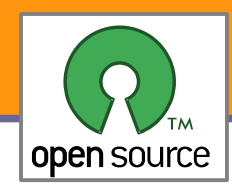

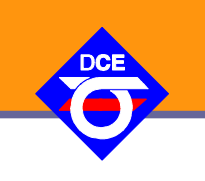

### **Example 2** Zápal nadšení

Mnoho projektů vzniklo v důsledku nadšení a zápalu jednoho vývojáře

Málo kdy zakladatel přemýšlí o všech souvislostech a náležitostech vedení FOSS projektu

- ▶ Je potřeba znát doporučení a recepty?
	- Obvykle to zjednodušuje život, ale dobrý kuchař improvizuje a hledá nové cesty.

### ▶ Je potřeba pomoc nebo motivace?

- Je víc potřeba pomoc s napsáním první verze nebo pocit užitečnosti/motivace od uživatelů?
- **Pokud je potřeba pomoc, tak pomoc s volbou organizace a** infrastruktury je velmi podstatná. Je dobře se tedy učit od jiných projektů a poučit se dobrými i špatnými volbami a zkušenostmi

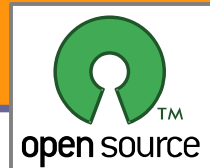

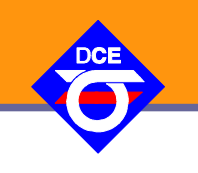

- **Co** je cílem projektu
	- Není dobré na začátku přehánět (Unix  $\times$  Multics)
	- **B**ýt světovou špičkou stojí čas nejdřív je potřeba začít od malých věcí
- **bud**aká má být struktura projektu
	- Na začátku stačí velmi jednoduchá struktura
		- **Je srozumitelnější a s ní méně potíží**
	- **Pokud je jen jeden správce, tak je začleňování změn jednoduché**
- **Jaká má být licence** 
	- Nemá smysl vymýšlet novou licenci, budou v ní chyby a nebude kompatibilní pro integraci kódu nebo jeho znovuvyužití
	- **Pozor**, rozhodnutí o licenci je velmi závažné, po integraci cizí práce ji lze většinou jen velmi těžko změnit a taková snaha může být důvodem ke přím, rozdělení a až zániku projektu
- **Správa zdrojového kódu (repositář)**
- Vlastní nebo veřejný předpřipravený projektový hosting (SF.net, )
- Bude potřeba e-mailová konference (mailing-list)? IRC? Web site?
- Bude potřeba systém pro zprávu chyb?

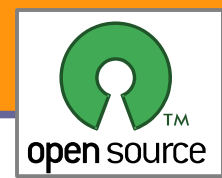

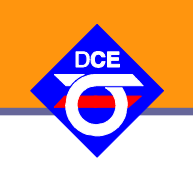

- Důležité je začít s něčím, co alespoň trochu chodí
	- Již před prvním zveřejněním je potřeba, aby bylo alespoň něco, co lze ukázat (výjimky – obtížná výzva, např ReactOS)
	- Když je již co nabídnout, tak je naděje na pozitivní odezvu od potenciálních uživatelů a přispěvatelů
	- **Funkční kód neznamená perfektní kód**
- **Dodržovaní obvyklých postupů a konvencí pomůže**

Učit se, jak podobné projekty řeší vývoj, překlad a úpravu kódu linux-devel/Documentation/CodingStyle GNU Coding Standards Code Conventions for the Java Programming Language

- **K**dyž to jde tak využít funkční postupy a i kód
- ▶ Na prvním dojmu záleží

**Projekt musí být uživatelsky přístupný, snadná první instalace/překlad** 

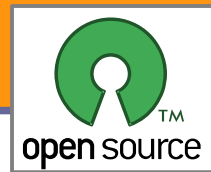

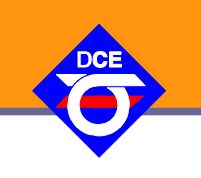

### **• Počáteční oznámení**

- **Projekt by měl být vložen do nějakého katalogu** obecně pro Unix a Linux je nejvhodnější **freshmeat.net** důležité je i správné zařazení, kategorie/tagy
- ▶ Oznámení by mělo být poslané do e-mailových konferencí, které se danou problematikou nebo podobnými projekty zabývají
- **Pozor, aby oznámení/styl nebyl považován za spam** myslete z pohledu druhých, co jejich projektům může váš projekt nabídnout a nebo se rozhodněte svět přesvědčit, že jste lepší
- **Co by vždy oznámení mělo obsahovat** 
	- **K** čemu je/může sloužit
	- V jakém jazyce je napsaný, na čem závisí
	- Na jakých cílových platformách by měl běžet
	- **Jaká byla zvolena licence**
	- Kde je možné se dozvědět více
- Buďte poctiví, přiznejte, že je to třeba jen hra nebo naopak součást/podpora nějakého firemního řešení, jak předpokládáte, že bude vypadat další vývoj atd.

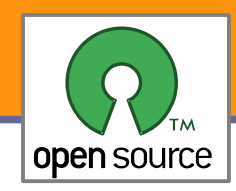

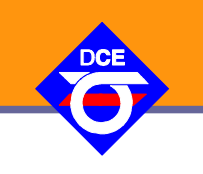

### **Kladná odezva**

- Klíčovým faktorem je pozitivní komunikace a zpětná vazba k těm, co přispějí
- Odpovězte na každý příspěvek, snažte se je povzbudit (Linus – a lazy bastard)
- Snažte se odpovídat rychle, využijte IRC
- **Vydání (Releases)** 
	- **Vydávejte balíčky rychle a často** Eric S. Raymond: The Cathedral and the Bazaar
	- **Použijte snapshot vydání, když to má cenu** dnes je nakonec výhodnější trvale zkompilovatelný kód z repositáře
	- Údržba seznamu změn ke každému vydání (Changelog)
		- Vždy uveďte autora každé změny (i nápadu)
			- Ingo Molnar: credits Con Kolivas, for pioneering the fair-scheduling approach
- **Podporujte diskusi** 
	- **Ptejte se druhých na jejich názory**
	- **Poslouchejte a analyzujte všechny odezvy**

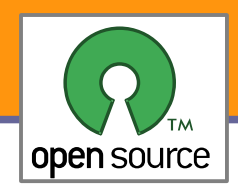

### Růst projektu

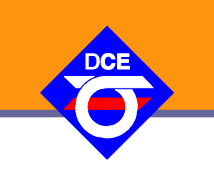

- Je potřeba začít uvažovat o dalších záležitostech
	- Vytváření balíčků pro hlavní distribuce a platformy
	- **EXV**ážit přípravu binárních balíčků
	- Má smysl napsat článek(y) do časopisů/na webové portály
	- **Má smysl vést k vývoji blog**
- **Struktura projektu** 
	- Je potřeba průběžně testovat funkčnost projektu noční můra regrese
	- Má smysl nějak projekt formalizovat
		- **Určitě je to potřeba nejdříve prodiskutovat**
		- Vytvořit zájmovou skupinu/konsorcium
		- V některých případech je to jasné již při založení

Je potřeba začít definovat role (developer, release manager, atd.)

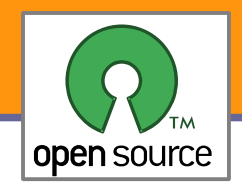

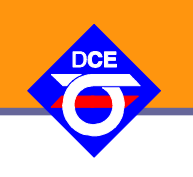

- **FOSS projekty mohou růst velmi rychle** 
	- Nepřerůstá množství práce možnosti jednoho/daného člena projektu
	- Je možné projekt rozdělit na funkční celky/samostatné projekty
	- Má smysl rozdělit konference (vývojáři, uživatelé, jednotlivé celky)
	- Předávání pravomocí a úkolů, nalezení lidí, kterým lze věřit a rozdělení úkolů

### Co může pomoci

- **Pravidelné posílání informací se shrnutím aktuálního a** plánovaného vývoje
- **Organizace projektových konferencí a srazů**
- Opět učit se z toho, jak svůj růst zvládají a organizují jiné projekty. Vybírat si to, co funguje.

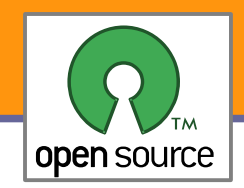

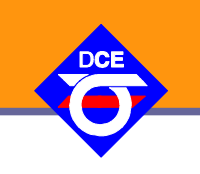

### **Dednoduché nástroje**

- **diff**, patch a tar
- **> Změny (patch-e) posílané přímo v e-mailech** základní pravidla, žádné HTML, přímo v těle, pozor na spatné emailové programy – tabelátory, lámání řádků atd.
- Každý si udržuje svůj vlastní zdrojový strom
- **Distribuce přes FTP a usenet**

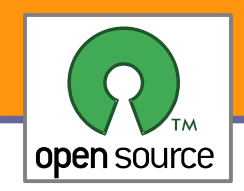

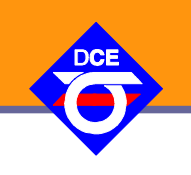

```
▶ Základní způsob výměny změn v kódu
```
- existuje množství formátů v dnešní době je unidiff standardem
- **ke změně je přidaný minimální ("dostatečný") nezměněný kontext**
- hlavní nástroje: diff, patch, diffstat

```
$diff -u -N -p -r prj-ver.orig prj-ver >prj-ver.diff
--- prj-ver/source3/rpc server/srv svcctl nt.c
+++ prj-ver.orig/source3/rpc server/srv svcctl nt.c
@@ 466,9 +466,7 @@ WERROR _svcctl_EnumServicesStatusW(pipes_struct *p,
                }
                 blob = ndr push blob(ndr);
                 if (blob.length >= r->in.offered) {
                         memcpy(r->out.service, blob.data, r->in.offered);
\qquad \qquad \overline{\qquad \qquad }memcpy(r->out.service, blob.data, r->in.offered);
        }
```

```
cd prj-ver-other
patch -p1 < ../prj-ver.diff
```
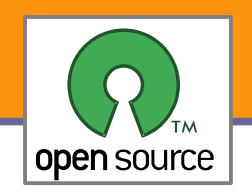

## Základní pravidla pro posílání patchů

- $\blacktriangleright$  Vždy použít diff -up (-r -N), vynechat generované soubory (-x, -X)
- Vložit statistiku změn diffstat
- **Přidat popis změny a uvést původního autora** 
	- U většiny systémů zprávy verzí se první řádka komentáře (v emailu předmět zprávy ) objeví jako short log, měla by tedy být výstižná, další popisné.
- **U** většiny projektů je k odlišení v e-mailové konferenci zvykem vkládat na začátek předmětu značku [PATCH]
- **Patch vždy jako plain text a přímo v těle zprávy**
- Ještě jednou, nikdy ne jako HTML, přílohu jde někdy možná obhájit
- Větší změny vždy rozdělit do logických kroků, pak jako patchseries
- Vždy zkontrolujte dodržování stylu zápisu kódu linux2.6.x/scripts/checkpatch.pl
- Ještě jednou zkontrolujte, že posíláte patch na správnou adresu
- Přidejte Signed-off-by řádku, je li to u projektu zvykem
- Obrňte se trpělivostí, čekejte, na připomínky odpovídejte

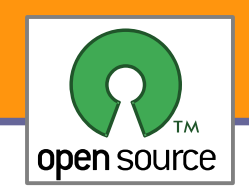

- **První SCM (source code management) byly RCS a SCCS** RCS 1982, Walter F. Tichy, Purdue University
	- **Pracují pouze s jednotlivými soubory přímo na disku \*,v**
	- **Pouze jeden uživatel může editovat soubor v daném čase**
	- Žádná možnost slučování nezávislých změn (merge)
	- **Dokumentují historii vývoje**
	- Klíčové údaje jsou kdo, co a kdy

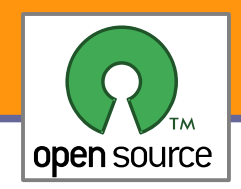

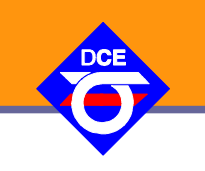

- ▶ Concurrent Versions System paralelní správa verzí
	- $\blacktriangleright$  **Založený na základech a formátu RCS**
	- Dovoluje paralelní vývoj (na jednom počítači i distribuovaně)
	- Obsahuje základní nástroje na řešení slučováni (merge) a řešení konfliktů – jsou založené na nástrojích diff a patch
- Velmi rozšířené ve světě FOSS projektů
	- **Převládající nástroj v letech 1991 až 2005**
	- **Stále široce užívaný, ale rok od roku méně**
- **Množství nedostatků** 
	- V podstatě žádná podpora pro přejmenování souborů a minimum pro práci s adresáři – v podstatě jen recursive
	- **Téměř všechny operace vyžadují komunikaci se serverem**
	- Slabá podpora slučování větví

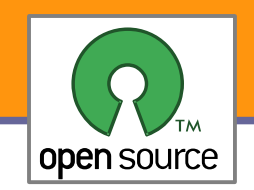

- ▶ Kde je projekt hostovaný
	- CVS server je centrální prvek
	- Vývojář má pouze svůj (aktuální) checkout/sandbox/pískoviště
	- Většina/všechna metadata (historie atd.) jsou uloženy pouze na centrálním serveru
- **Distribuovaná správa verzí** 
	- **Každý vývojář má vlastní kopii celé historie projektu**
	- Většina takových systémů nabízí podporu pro snadné zakládání větví a jejich slučování

```
export CVS_RSH=ssh
CVSROOT=":ext:ppisa@ulan.cvs.sourceforge.net:/cvsroot/ulan"
CVSMODULE="ulan"
```
git cvsimport -v -d \$CVSROOT -C ulan-devel -i -k -a -r ulan-sf \$CVSMODULE

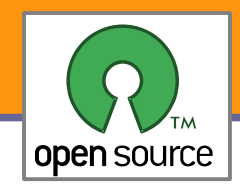

### **Subversion**

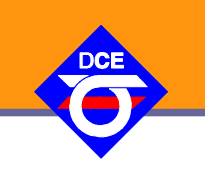

**Další pokus implementovat CVS tentokrát již správně** 

- Snaha o znovuvytvoření systému s centrální správou verzí
- Řeší mnoho omezení CVS
- **Revize jsou zaznamenávané přes celý projekt**
- Často nově nasazované i přechod z CVS od roku 2001 a dále
- Stále často užívané
- **Centralizovaný návrh** 
	- Kritika chybějícího distribuovaného návrhu
	- Existuje nadstavba pro distribuované použití (svk), ale není často používaná
	- Obecně lze v době Git, Mercurial (Hg), Darcs označit za minulost

git svn clone https://sdcc.svn.sourceforge.net/svnroot/sdcc/trunk sdcc

```
cd sdcc ; git svn rebase ; git gc
```
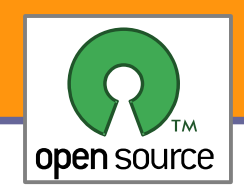

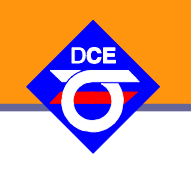

### **Na počátku**

- Code Co-Op (pro Windows) 1997
- GNU Arch (nazývaný TLA Tom Lord's Arch) 2001

**Bitkeeper** 

- **Použitý na Linuxové jádro od roku 2002**
- **Problematický licenční model (viz "Bydlení pro jádro")**
- **Přesto nesmírně přispěl k rychlosti vývoje jádra**

### **Novější systémy**

- Darcs David Roundy úvaha o novém formátu patchů pro GNU Arch, po několika měsících v roce 2002 nakonec vlastní systém postavený ne teorii patchů v C++, od roku 2003 v Haskelu
- **Mnoho dalších systémů se objevilo v a po roce 2003** bazaar, mercurial, monotone
- Git Linus Torvalds 2005

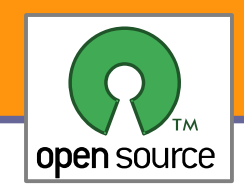

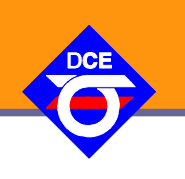

### **Příkazová řádka převažuje**

- **Nejvíce FOSS usživatelů používá příkazovou řádku**
- Nástroje jsou zacílené na rychlou práci a umožňují skriptování
- Většina SCM systémů nabízí nejaké GUI a nebo integraci do editorů
- Webová rozhraní
	- Většina SCM systémů nabízí tyto nadstavby/nástroje/integraci
	- **Především má význam k procházení historie vývoje**
	- **Constant**, svnweb (trac?) a gitweb či cgit
	- Často jsou upravovány či tvořeny na míru
- **Braní pro propojení s jinými systémy** 
	- Nástroje pro propojení se sledováním chyb trac
	- **Integrace s kompilačními systémy a farmami**

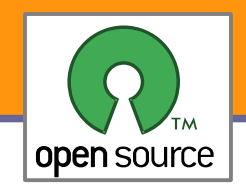

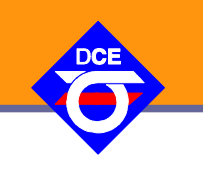

- **Integrace SCM s kompilační farmou** 
	- Automatické testování pomáhá rychle odhalit chyby
	- Důležité pro zajištění/zachování přenositelnosti
- ▶ Co to taková kompilační farma je
	- Rozsáhlá škála strojů (často i virtualizace), různé HW platformy a operační systémy
	- Automaticky spouští regresní testy po každém commitu (změně)
	- **Chyby při kompilaci nebo testu mohou být poslané na e-mail a jsou** k dispozici v logu (přes web)

### **Příklady**

### **Tinderbox**

Samba build farm

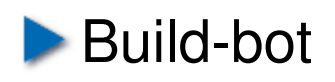

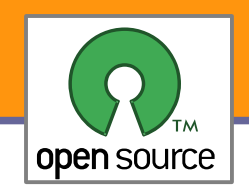

### **Mnoho kompletních nabídek služeb**

- sourceforge.net, berlios.de, savannah.gnu.org (kernel.org)
- **Mnoho/většina FOSS projektů používá právě tyto veřejné služby**
- Velmi zjednodušuje spuštění a správu projektu
- Na jednu stranu méně flexibilní než vlastní řešení, na druhou stranu pod profesionální zprávou, integrací a vývojem služeb <http://sourceforge.net/projects/sourceforge>
- **Distribuovaná zpráva verzí DVCS** 
	- **Práce vyžaduje personální větve a repositáře s jednoduchou** správou a třeba i bez nutnosti velkého zázemí
	- Vzniká mnoho takových serverů pro tyto služby
		- Git: repo.oz.cz, github.com
		- Hg: bitbucket.org, freehg.org
		- **bzr:** launchpad.net

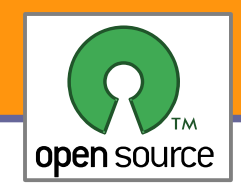

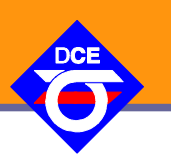

Když si vyberete projekt na práci nebo potřebujete nějaký upravit

- **Jak naleznu více informací?**
- ▶ Co by bylo dobré vědět?
- **Obvyklé zdroje informací** 
	- **Manuálové stránky/dokumentace** man abc, info/pinfo abc, cd /usr/share/doc
	- **Popis binárního balíčku, zpráva balíčku v distribuci** <http://packages.debian.org/>
	- **Hledání na Internetu/Webu**
	- **<http://freshmeat.net/>dříve LSM (Linux Software Map)**

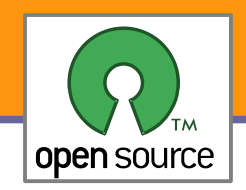

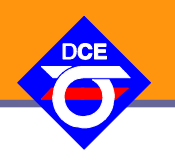

- Kdo je zapojený do vývoje?
- ▶ Jak je vývoj/projekt organizovaný?
- ▶ Jak je licencovaný?
- **Jak je spravovaný zdrojový kód?**
- Jak jsou připravovaná/publikovaná stabilní vydání (release)?
- **b** Jaké jsou komunikační nástroje?
- Jak jsou ukládané informace o chybách a případně i patchích, přáních atd.?
- **Jak je projekt propojený s dalšími projekty?**

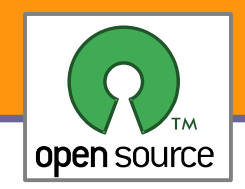

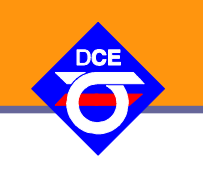

- **b** Jakou strukturu projekt má
	- **Existuje projektový tým?**
	- ▶ Je projekt součástí většího celku/projektu?
	- Je spojený/je do něj zapojena nějaká organizace nebo firma?
	- Existují zde nějaké formální požadavky (na příspěvky atd.)?
	- Kdo je správcem a kdo rozhoduje?
- ▶ Katedrála nebo bazar ('Cathedral' or 'Bazaar')?
	- **Kazatel/bůh na věži nebo zmatek na tržišti**

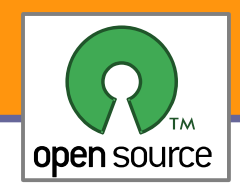

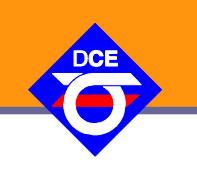

- **Nejdřív si udělej domácí úkoly!** 
	- Neptej se na otázky, které jsou zodpovězené na stránkách projektu
	- **Přečti si "Asking smart questions" FAQ (Eric Steven Raymond)** http://www.catb.org/~esr/faqs/smart-questions.html
	- **Hledej odpovědi v e-mailové konferenci a určitou dobu ji čti** <http://search.gmane.org/> často pomůže lépe než Google
- **Pokud dojde na pokládání otázek** 
	- Ještě jednou zkontroluj, že se na ní dříve někdo neptal
	- Dodej dostatečné množství informací aby šlo odpovědět (verzi systému, zdrojových kódů projektu, architekturu, knihovny, popis případné chyby a testcase)
	- **Pokud to není v rámci placené podpory, ptej se slušně a nevyžaduj**
	- Ukaž, že jsi již investoval do nalezení odpovědi, případně nabídni co jsi zjistil

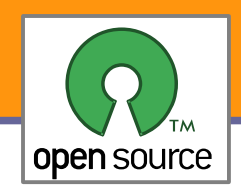

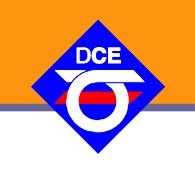

- **Nejdřív hledej a analyzuj** 
	- V jaké formě má patch být?
	- **Proti jaké verzi zdrojových kódů?** není to již v aktuální verzi opravené, není použitý základ již tak starý, že vývojáře nezajímá
	- **Jak moc podrobný popis je požadovaný?**
	- **Má projekt vývojářskou příručku (developer guide)?**
	- **Jak je nakládáno s cizími patchi?**
- **Testovat, testovat, testovat!** 
	- **Buď si jistý, že je úprava funkční**
	- **EXA**Zkontroluj, že nepokazí něco jiného
	- ▶ Je úprava přenositelná (endianning/32/64-bit/alignment)
- **Klid a trpělivost** 
	- Může to trvat dlouho a vyžadovat mnoho další práce, než bude patch integrován